How To Connect Two Photos In [Photoshop](http://myfiles.westpecos.com/document.php?q=How To Connect Two Photos In Photoshop Cs5) Cs5 >[>>>CLICK](http://myfiles.westpecos.com/document.php?q=How To Connect Two Photos In Photoshop Cs5) HERE<<<

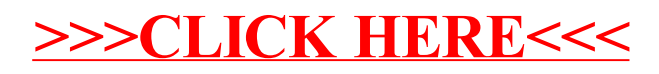